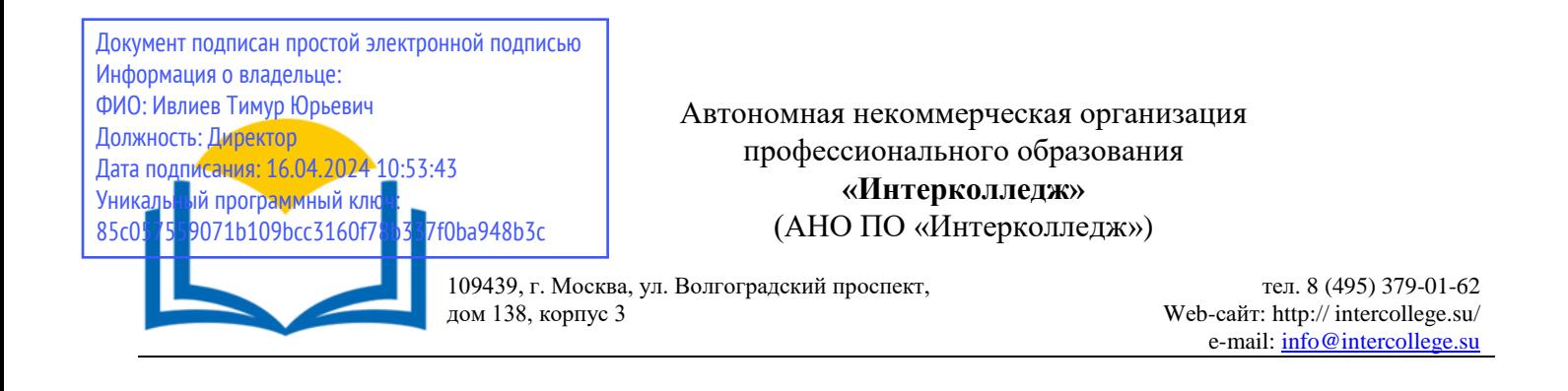

# **Рабочая программа профессионального модуля**

ПМ.02 Техническое исполнение дизайнерских проектов в материале

МДК.02.01. Выполнение дизайнерских проектов в материале

МДК 02.02. Основы конструкторско-технологического обеспечения дизайна

**Специальность 54.02.01 Дизайн (по отраслям) (базовая подготовка)**

Москва 2023

#### ОДОБРЕНА

Предметно-цикловой комиссией дисциплин дизайна

Протокол № 4 от « 15 » декабря 20 23 г.

Рабочая программа профессионального модуля разработана на основе Федерального государственного образовательного стандарта среднего профессионального образования по специальности 54.02.01 Дизайн (по отраслям)

Председатель предметно-цикловой комиссии дисциплин дизайна

Заместитель директора по учебнометодической работе

 $\frac{M.H. Bahk}{M_{\text{O,HHCO}}}}$  /  $\frac{M.H. Bahk}{(0.11.0)}$ О.В. Данилина  $\overline{(\Phi.M.O.)}$ (Подпись)

Составитель:

В.А. Семенихина

Ф.И.О., ученая степень, звание, должность, место работы

Рецензент:

Э.В. Гиммельфарб Ф.И.О., ученая степень, звание, должность, место работы

# СОДЕРЖАНИЕ

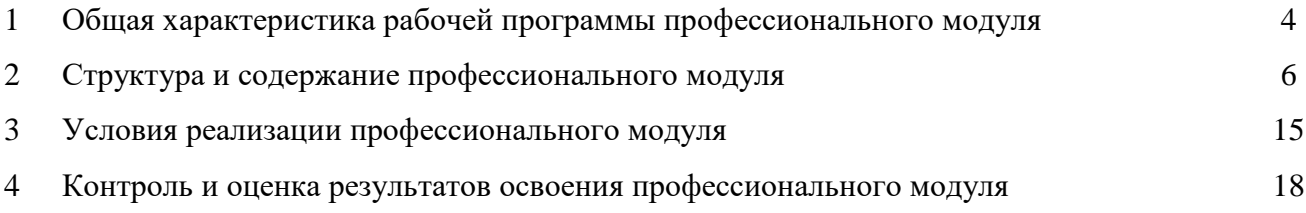

### **1. Общая характеристика примерной рабочей программы профессионального модуля ПМ.02 Техническое исполнение дизайнерских проектов в материале**

### **1.1. Цель и планируемые результаты освоения профессионального модуля**

В результате изучения профессионального модуля студент должен освоить основной вид деятельности «Техническое исполнение дизайнерских проектов в материале» и соответствующие ему общие компетенции и профессиональные компетенции:

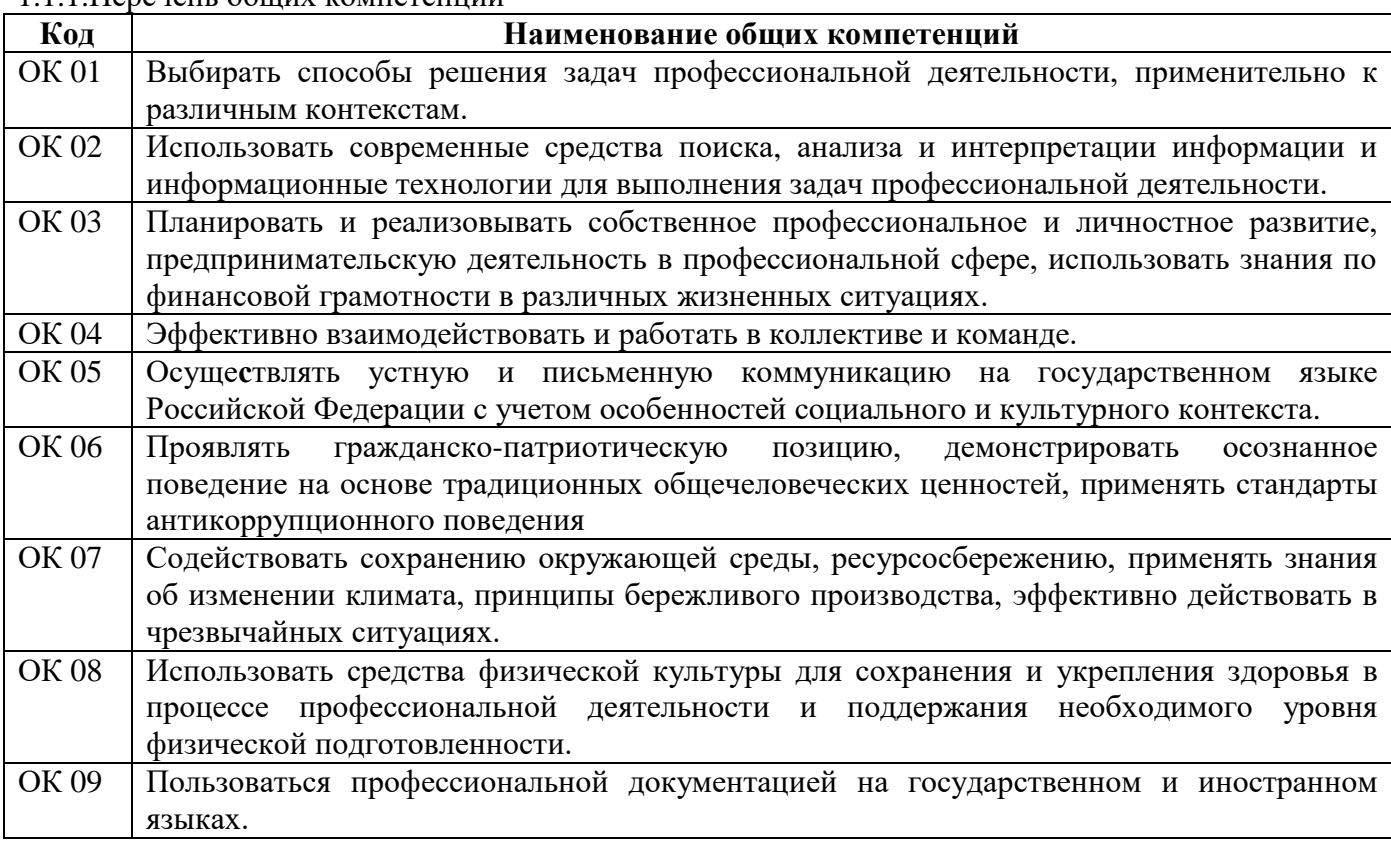

### 1.1.1.Перечень общих компетенций

### 1.1.2 Перечень профессиональных компетенций

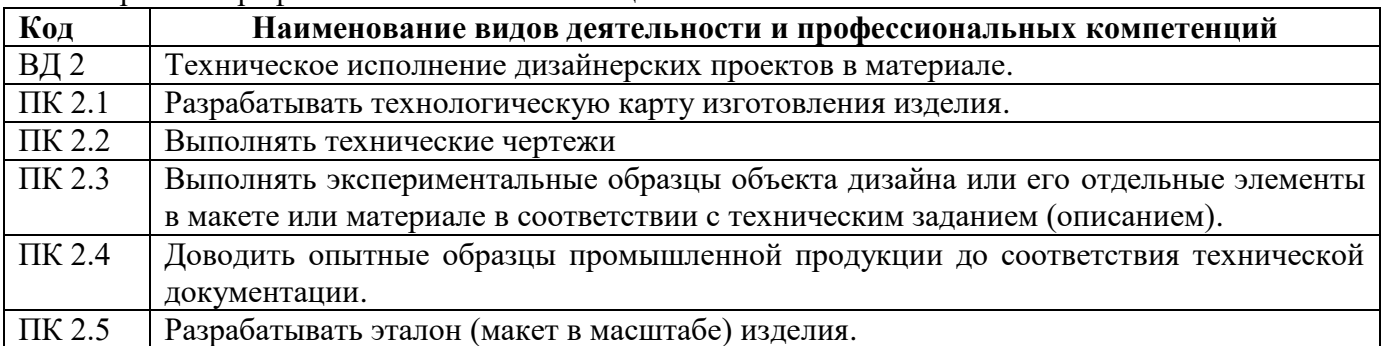

#### 1.1.3 В результате освоения профессионального модуля студент должен:

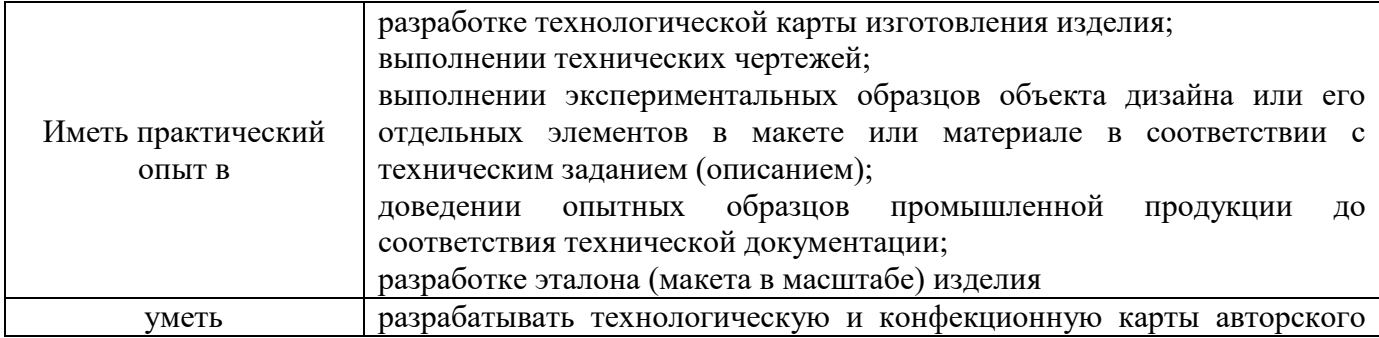

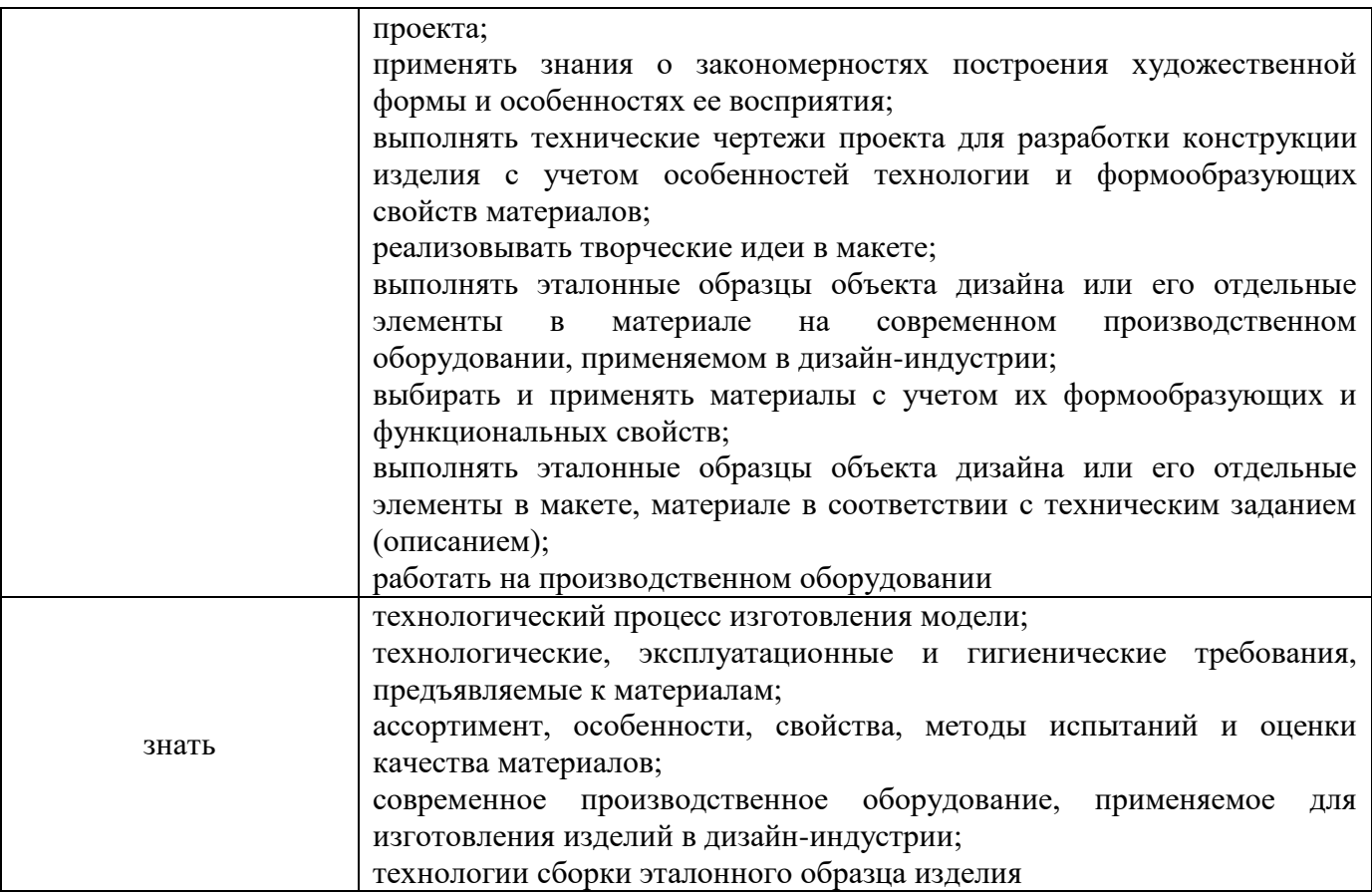

### **1.2. Количество часов, отводимое на освоение профессионального модуля**

Всего часов – 528, в том числе в форме практической подготовки - 344. Из них на освоение МДК – 428: МДК.02.01 – 240, МДК.02.02 – 188, в том числе: самостоятельная работа - 28*,* курсовое проектирование *-* 20, на практики - 72, в том числе учебную – 36, производственную - 36. Промежуточная аттестация *–* 12 МДК.02.01 - Контрольная работа 3, 5семестр, Зачет 4, 6 семестр МДК.02.02 - Контрольная работа 3 семестр, Зачет 4 семестр, Экзамен 5

# **2. Структура и содержание профессионального модуля**

### **2.1. Структура профессионального модуля**

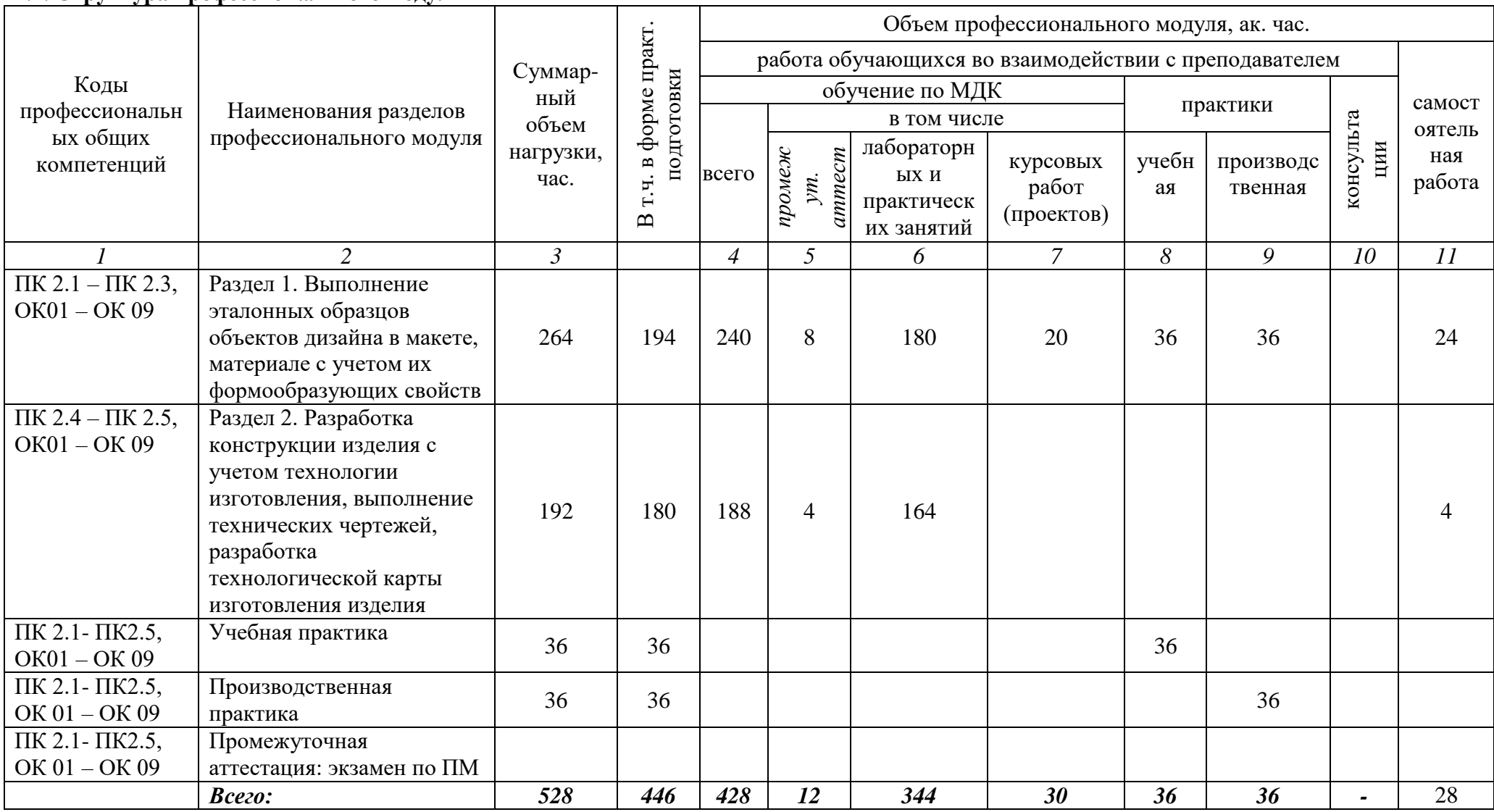

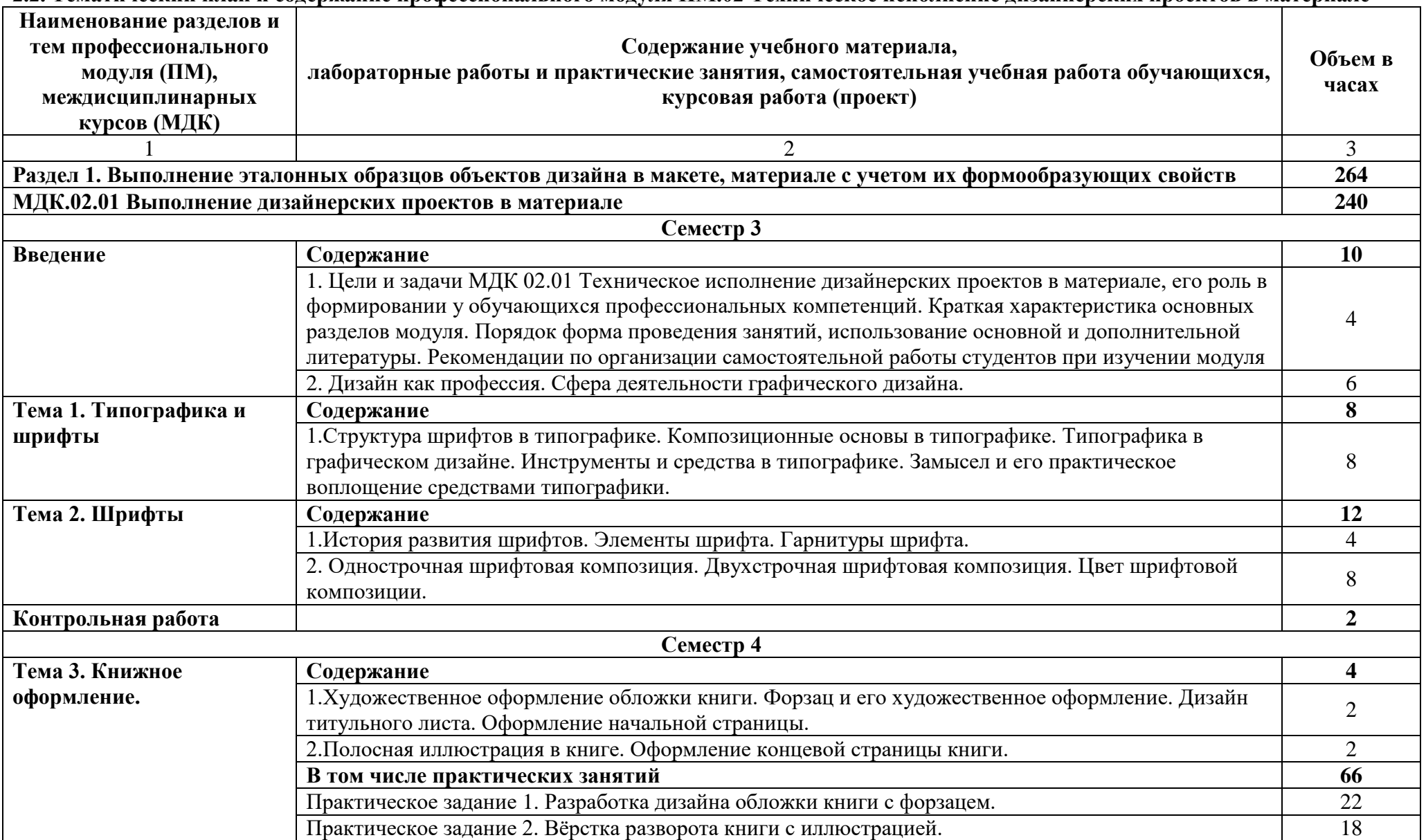

## **2.2. Тематический план и содержание профессионального модуля ПМ.02 Техническое исполнение дизайнерских проектов в материале**

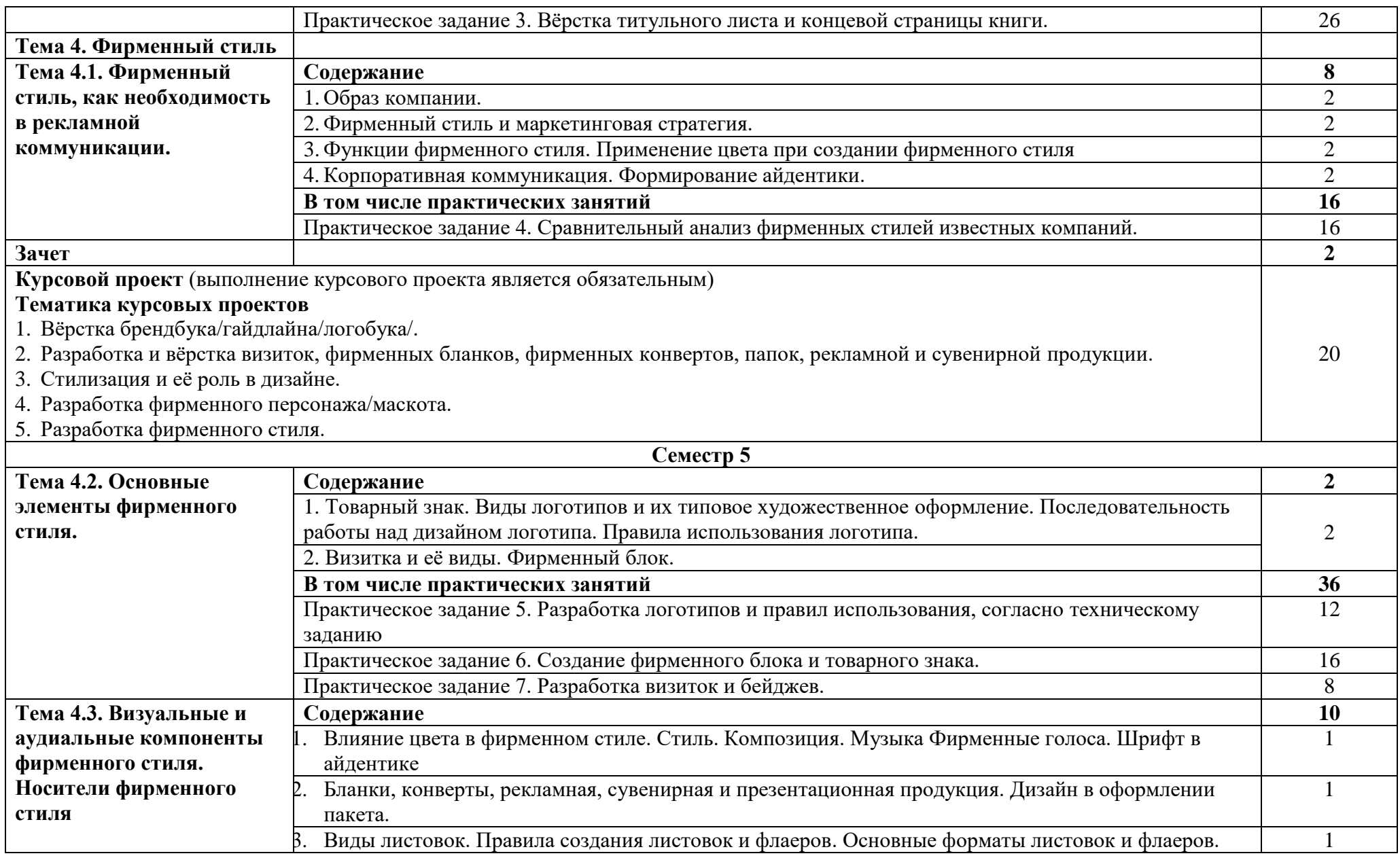

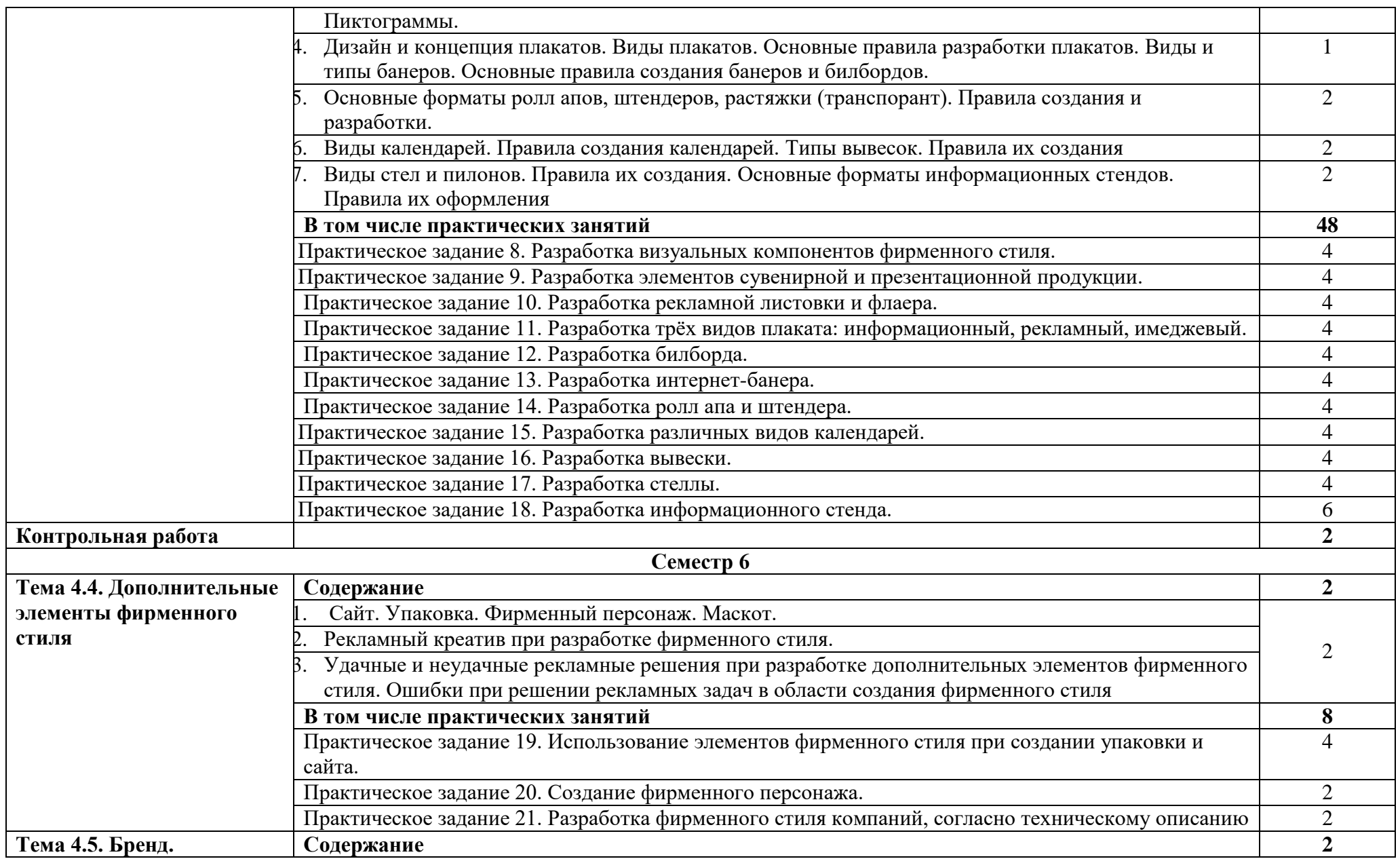

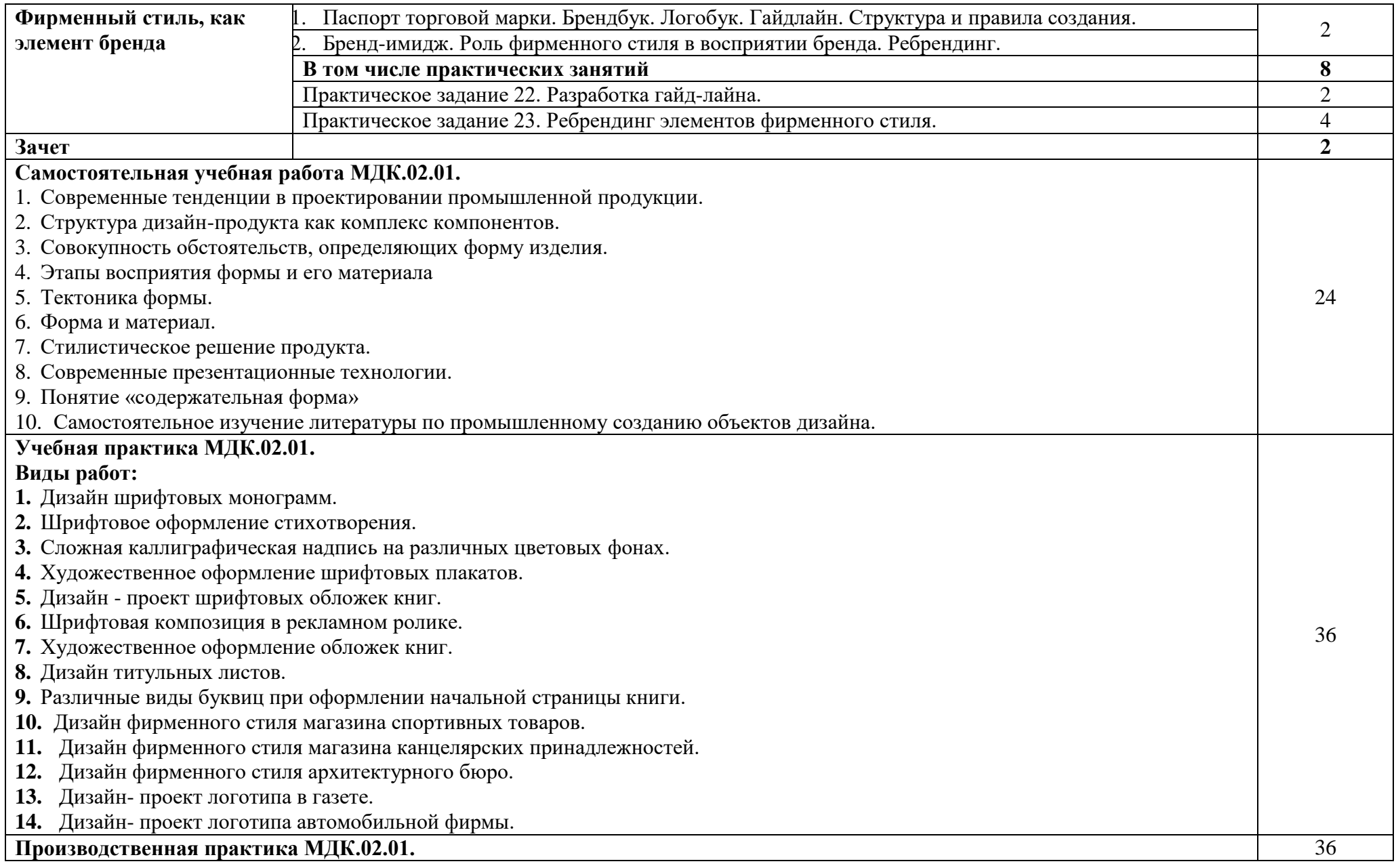

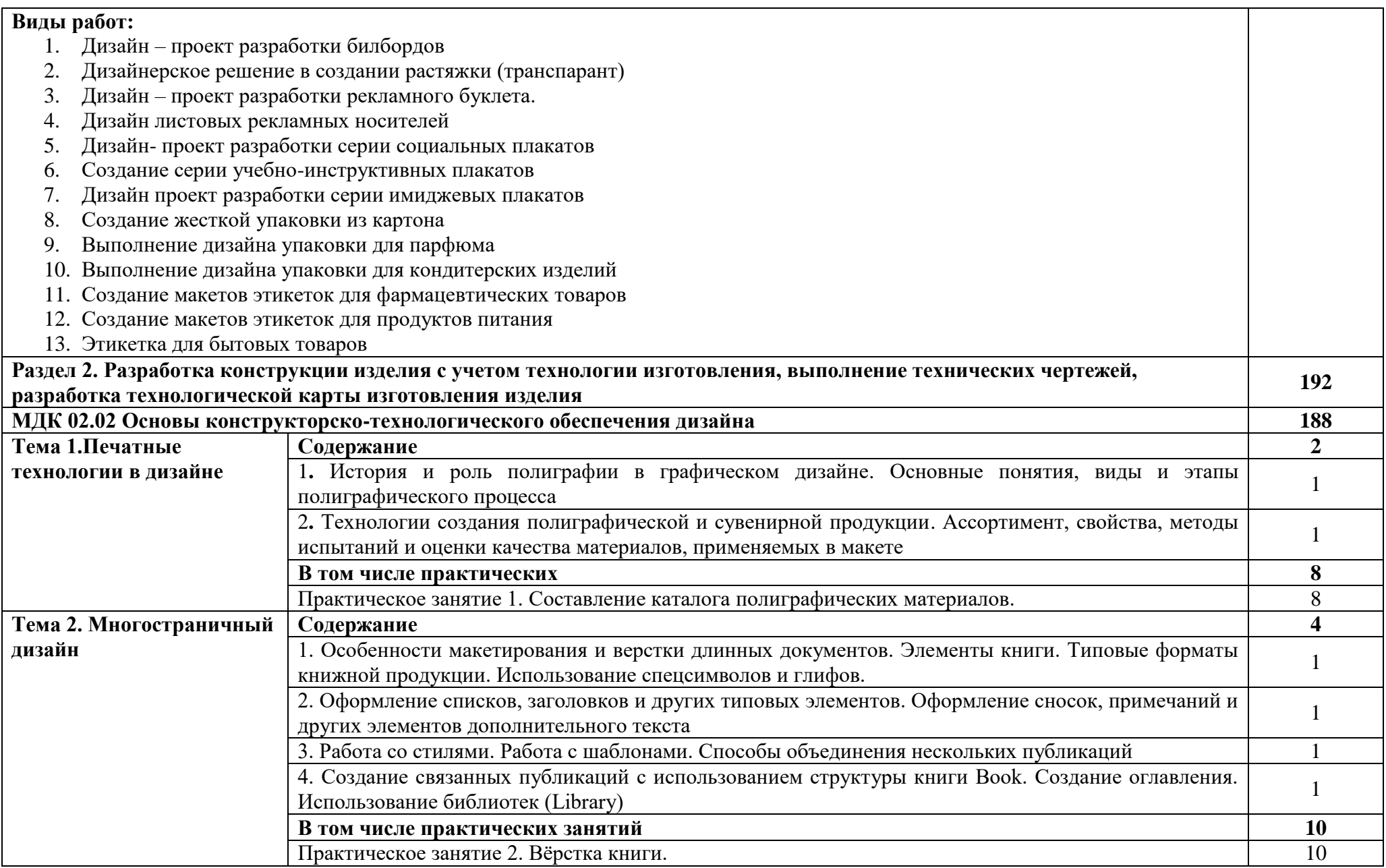

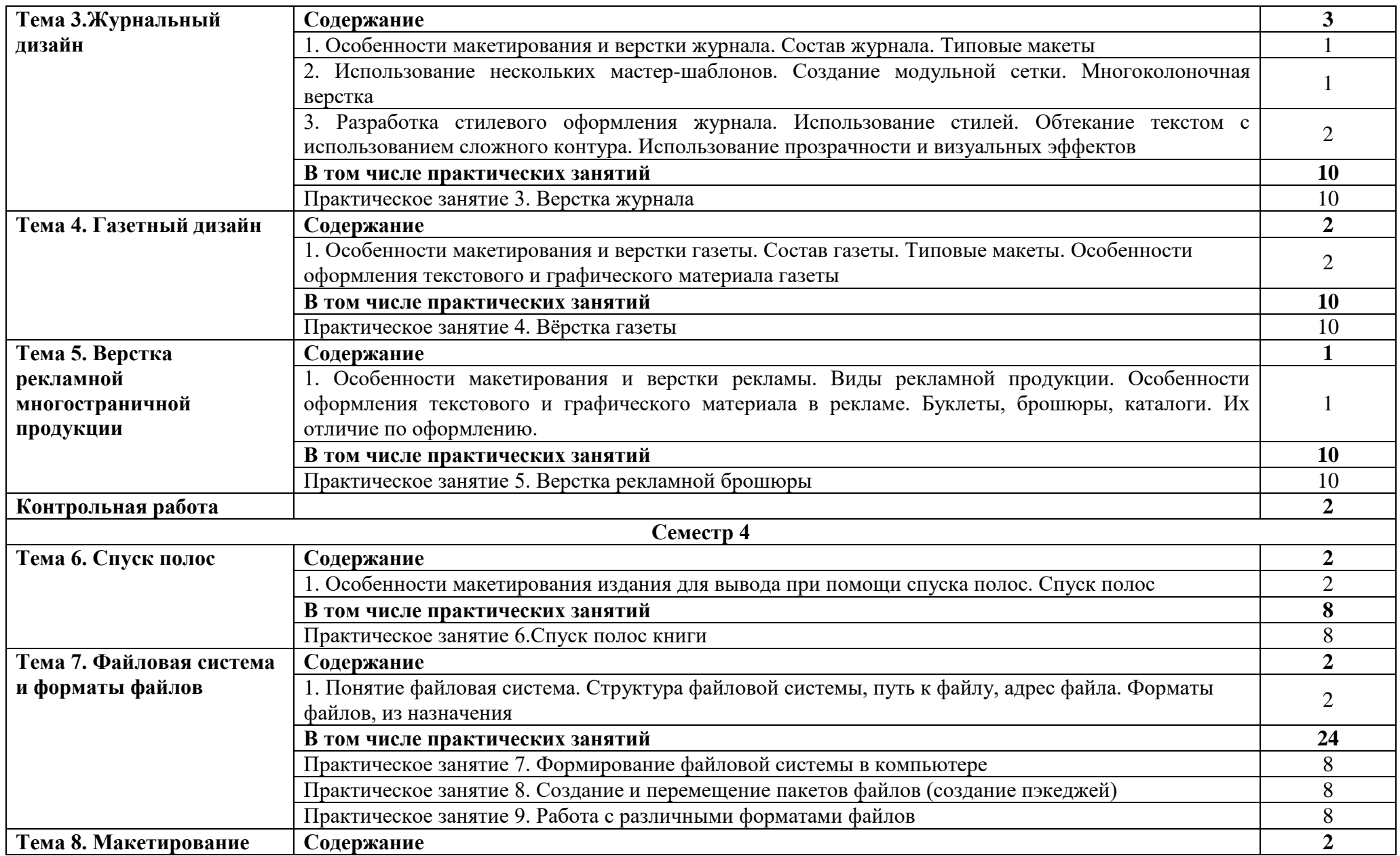

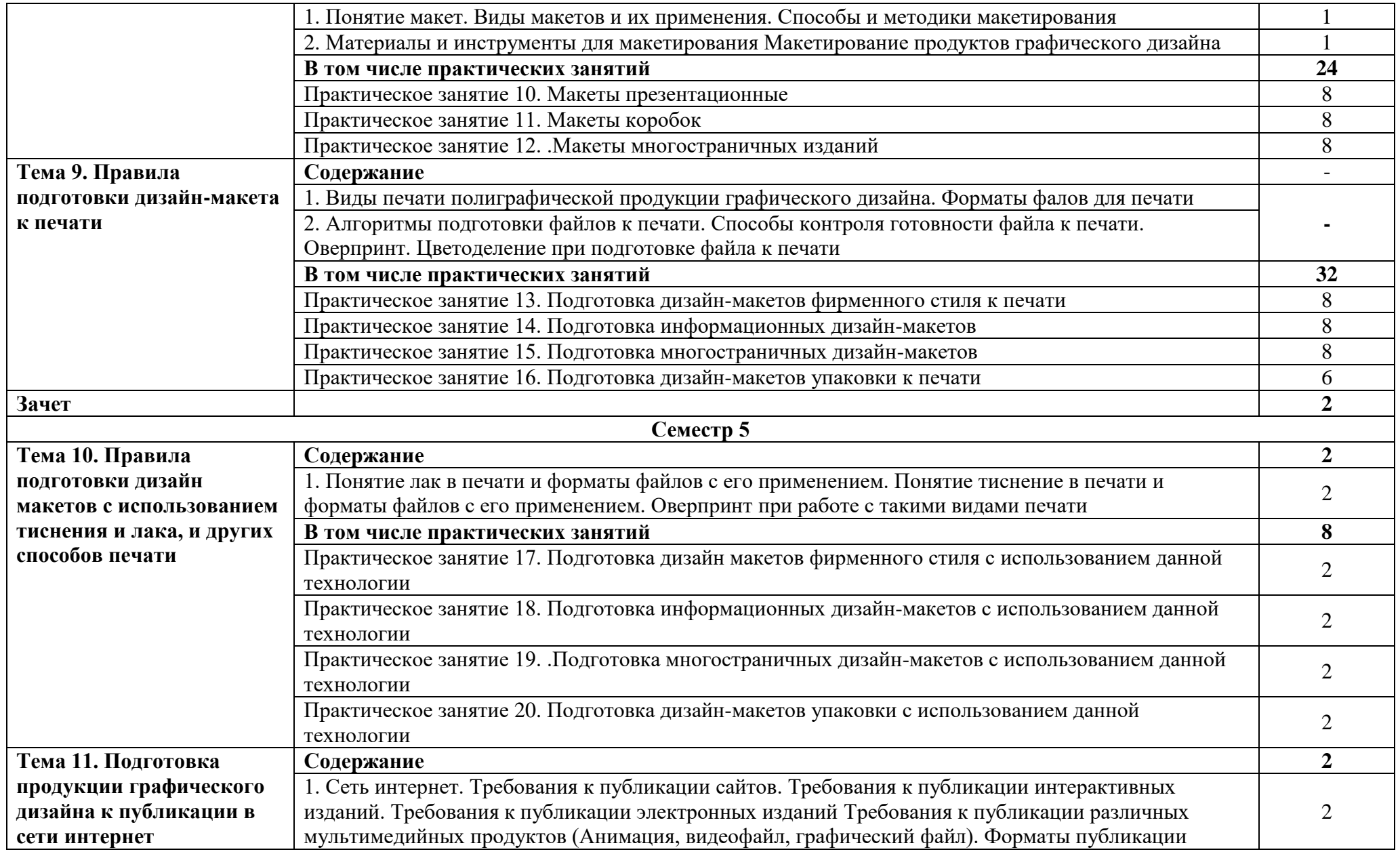

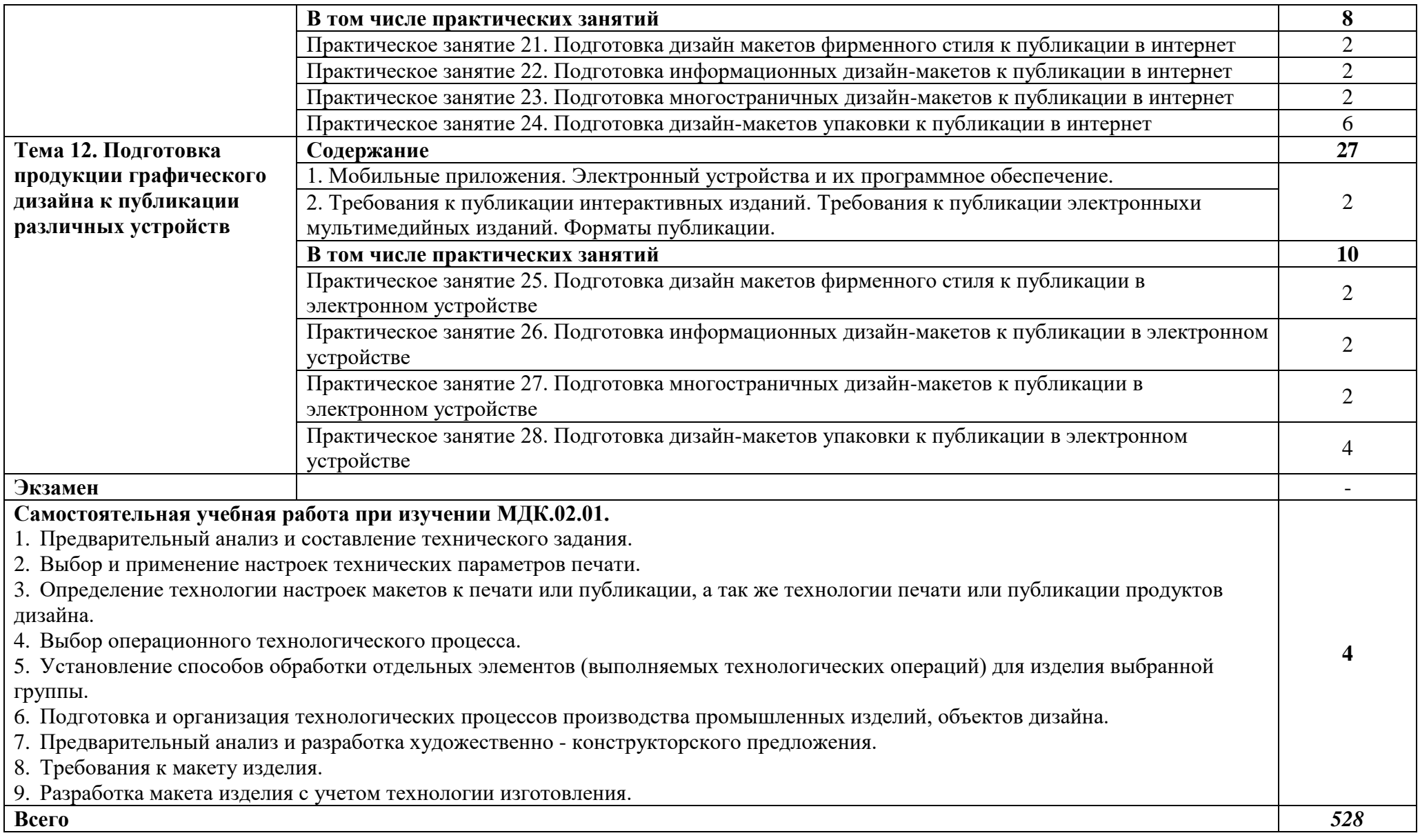

### **3. Условия реализации программы профессионального модуля**

### **3.1. Для реализации программы профессионального модуля должны быть предусмотрены следующие специальные помещения:**

Лаборатория компьютерного дизайна*,* оснащѐнная оборудованием:

компьютеры; графические планшеты; плоттер широкоформатный; лазерный принтер; 3Dпринтер; мультимедийный проектор; экран;

стол, стул преподавателя;

стол, стул ученический (по кол-ву студентов в группе);

шкафы; стеллажи для материалов и проектов;

Мастерская дизайна, оснащѐнная оборудованием:

компьютер; многофункциональное устройство HP (МФУ HP); экран; проектор;

рабочие зоны с большими столами и удобными стульями;

светонепроницаемые шторы - блэкаут на окнах;

специальные коврики для резки макетов (графический дизайн, предметный дизайн, дизайн мебели, интерьера, среды, ландшафтный и т.п.);

крепѐжная система для демонстрации работ; стеллажи для материалов и макетов;

материалы и инструменты (по видам профессиональной деятельности).

Оснащение базы практики осуществляется в соответствии с п 6.1.2.3 примерной программы по специальности*.* Производственная практика реализуется в организациях социальноэкономического профиля, обеспечивающих деятельность обучающихся в профессиональных областях: [10 Архитектура, проектирование, геодезия, топография и дизайн; 11 Средства массовой](http://profstandart.rosmintrud.ru/obshchiy-informatsionnyy-blok/natsionalnyy-reestr-professionalnykh-standartov/reestr-oblastey-i-vidov-professionalnoy-deyatelnosti/)  [информации, издательство и полиграфия; 21 Легкая и текстильная промышленность; 33 Сервис,](http://profstandart.rosmintrud.ru/obshchiy-informatsionnyy-blok/natsionalnyy-reestr-professionalnykh-standartov/reestr-oblastey-i-vidov-professionalnoy-deyatelnosti/)  [оказание услуг населению \(торговля, техническое обслуживание, ремонт, предоставление](http://profstandart.rosmintrud.ru/obshchiy-informatsionnyy-blok/natsionalnyy-reestr-professionalnykh-standartov/reestr-oblastey-i-vidov-professionalnoy-deyatelnosti/)  [персональных услуг, услуги гостеприимства, общественное питание и пр.\).](http://profstandart.rosmintrud.ru/obshchiy-informatsionnyy-blok/natsionalnyy-reestr-professionalnykh-standartov/reestr-oblastey-i-vidov-professionalnoy-deyatelnosti/)

Оборудование предприятий и технологическое оснащение рабочих мест производственной практики должно соответствовать содержанию профессиональной деятельности и давать возможность обучающемуся овладеть профессиональными компетенциями по всем видам деятельности, предусмотренными программой, с использованием современных технологий, материалов и оборудования*.*

### **3.2. Информационное обеспечение реализации программы**

Для реализации программы библиотечный фонд образовательной организации имеет печатные и электронные образовательные и информационные ресурсы, рекомендованные ФУМО, для использования в образовательном процессе.

### **3.2.1. Основные печатные издания**

1. Дизайн-проектирование. Композиция, макетирование, современные концепции в искусстве: учеб, для студ. учреждений сред. проф. образования / [М. Е. Ёлочкин, Г. А. Тренин, А.В. Костина и др.]. — 2-е изд., стер. — М.: Издательский центр «Академия», 2018. — 160 с., [16] с. цв. ил. ISBN 978-5-4468-7410-1

2. Основы проектной и компьютерной графики: учебник для использования в учебном процессе образовательных учреждений, реализующих программы среднего профессионального образования по специальности "Дизайн (по отраслям)" / М. Е. Ёлочкин, О. М. Скиба, Л. Е. Малышева. - М.: Издательский центр «Академия», 2019. – 156 с. - ISBN 978-5-4468-7504-7

### **3.2.2. Основные электронные издания**

1. Организация производства. Практикум: учебное пособие для среднего профессионального образования / И. Н. Иванов [и др.]; под общей редакцией И. Н. Иванова. — Москва: Издательство Юрайт, 2021. — 362 с. — (Профессиональное образование). — ISBN 978-5-534-10590-2. — Текст: электронный // ЭБС Юрайт [сайт]. — URL: https://urait.ru/bcode/471225

2. Инженерная и компьютерная графика: учебник и практикум для среднего профессионального образования / Р. Р. Анамова [и др.]; под общей редакцией С. А. Леоновой, Н. В. Пшеничновой. — Москва: Издательство Юрайт, 2021. — 246 с. — (Профессиональное образование). — ISBN 978-5-534-02971-0. — Текст: электронный // ЭБС Юрайт [сайт]. — URL: https://urait.ru/bcode/471039

3. Сафонов, А. А. Музееведение: учебник и практикум для среднего профессионального образования / А. А. Сафонов, М. А. Сафонова. — Москва: Издательство Юрайт, 2021. — 300 с. — (Профессиональное образование). — ISBN 978-5-534-10773-9. — Текст: электронный // ЭБС Юрайт [сайт]. — URL: https://urait.ru/bcode/475339

4. Композиция костюма: учебное пособие для среднего профессионального образования / В. В. Ермилова, Д. Ю. Ермилова, Н. Б. Ляхова, С. А. Попов. — 3-е изд., испр. и доп. — Москва: Издательство Юрайт, 2021. — 449 с. — (Профессиональное образование). — ISBN 978-5-534- 09851-8. — Текст: электронный // ЭБС Юрайт [сайт]. — URL: https://urait.ru/bcode/473278

5. Ткаченко, А. В. Декоративно-прикладное искусство: керамика: учебное пособие для среднего профессионального образования / А. В. Ткаченко, Л. А. Ткаченко. — 2-е изд. — Москва: Издательство Юрайт, 2021. — 243 с. — (Профессиональное образование). — ISBN 978-5-534-12520-7. — Текст: электронный // ЭБС Юрайт [сайт]. — URL: https://urait.ru/bcode/474678

6. Хворостов, А. С. Декоративно-прикладное искусство: художественные работы по дереву: учебник для среднего профессионального образования / А. С. Хворостов, Д. А. Хворостов; под общей редакцией А. С. Хворостова. — 2-е изд., испр. и доп. — Москва: Издательство Юрайт, 2021. — 248 с. — (Профессиональное образование). — ISBN 978-5-534-12507-8. — Текст: электронный // ЭБС Юрайт [сайт]. — URL: https://urait.ru/bcode/475568

7. Хворостов, А. С. Технология исполнения изделий декоративно-прикладного и народного искусства: работы по дереву: практическое пособие для среднего профессионального образования / А. С. Хворостов, Д. А. Хворостов; под общей редакцией А. С. Хворостова. — 2-е изд., испр. и доп. — Москва: Издательство Юрайт, 2021. — 152 с. — (Профессиональное образование). — ISBN 978-5-534-11449-2. — Текст: электронный // ЭБС Юрайт [сайт]. — URL: https://urait.ru/bcode/475464

#### **3.2.3.Дополнительные источники**

1. Основы дизайна и композиции: современные концепции: учебное пособие для среднего профессионального образования / Е. Э. Павловская [и др.]; ответственный редактор Е. Э. Павловская. — 2-е изд., перераб. и доп. — Москва: Издательство Юрайт, 2021. — 119 с. — (Профессиональное образование). — ISBN 978-5-534-11671-7. — Текст: электронный // ЭБС Юрайт [сайт]. — URL: https://urait.ru/bcode/475061

2. Организация производства: учебник и практикум для среднего профессионального образования / Л. С. Леонтьева [и др.]; под редакцией Л. С. Леонтьевой, В. И. Кузнецова. — Москва: Издательство Юрайт, 2021. — 305 с. — (Профессиональное образование). — ISBN 978-5- 534-00820-3. — Текст: электронный // ЭБС Юрайт [сайт]. — URL: https://urait.ru/bcode/471821

3. Композиция костюма: учебное пособие для среднего профессионального образования / В. В. Ермилова, Д. Ю. Ермилова, Н. Б. Ляхова, С. А. Попов. — 3-е изд., испр. и доп. — Москва: Издательство Юрайт, 2021. — 449 с. — (Профессиональное образование). — ISBN 978-5-534- 09851-8. — Текст: электронный // ЭБС Юрайт [сайт]. — URL: https://urait.ru/bcode/473278

4. Вышнепольский, И. С. Техническое черчение: учебник для среднего профессионального образования / И. С. Вышнепольский. — 10-е изд., перераб. и доп. — Москва: Издательство Юрайт, 2021. — 319 с. — (Профессиональное образование). — ISBN 978-5-9916-5337-4. — Текст: электронный // ЭБС Юрайт [сайт]. — URL: https://urait.ru/bcode/469659

5. Шокорова, Л. В. Дизайн-проектирование: стилизация: учебное пособие для среднего профессионального образования / Л. В. Шокорова. — 2-е изд., перераб. и доп. — Москва: Издательство Юрайт, 2020. — 110 с. — (Профессиональное образование). — ISBN 978-5-534- 10584-1. — Текст: электронный // ЭБС Юрайт [сайт]. — URL: https://urait.ru/bcode/456748

6. Пименов, В. И. Видеомонтаж. Практикум: учебное пособие для среднего профессионального образования / В. И. Пименов. — 2-е изд., испр. и доп. — Москва: Издательство Юрайт, 2021. — 159 с. — (Профессиональное образование). — ISBN 978-5-534-11405-8. — Текст: электронный // ЭБС Юрайт [сайт]. — URL: https://urait.ru/bcode/476245

7. Инженерная 3D-компьютерная графика в 2 т. Том 1: учебник и практикум для среднего профессионального образования / А. Л. Хейфец, А. Н. Логиновский, И. В. Буторина, В. Н. Васильева; под редакцией А. Л. Хейфеца. — 3-е изд., перераб. и доп. — Москва: Издательство Юрайт, 2021. — 328 с. — (Профессиональное образование). — ISBN 978-5-534-07976-0. — Текст: электронный // ЭБС Юрайт [сайт]. — URL: https://urait.ru/bcode/474777

8. Инженерная 3D-компьютерная графика в 2 т. Том 2: учебник и практикум для среднего профессионального образования / А. Л. Хейфец, А. Н. Логиновский, И. В. Буторина, В. Н. Васильева; под редакцией А. Л. Хейфеца. — 3-е изд., перераб. и доп. — Москва: Издательство Юрайт, 2021. — 279 с. — (Профессиональное образование). — ISBN 978-5-534-07974-6. — Текст: электронный // ЭБС Юрайт [сайт]. — URL: https://urait.ru/bcode/474778

9. Организация производства в 2 ч. Часть 1: учебник для среднего профессионального образования / И. Н. Иванов [и др.]; под редакцией И. Н. Иванова. — Москва: Издательство Юрайт, 2021. — 404 с. — (Профессиональное образование). — ISBN 978-5-534-10587-2. — Текст: электронный // ЭБС Юрайт [сайт]. — URL: https://urait.ru/bcode/475830

10. Организация производства в 2 ч. Часть 2: учебник для среднего профессионального образования / И. Н. Иванов [и др.]; под редакцией И. Н. Иванова. — Москва: Издательство Юрайт, 2021. — 174 с. — (Профессиональное образование). — ISBN 978-5-534-10588-9. — Текст: электронный // ЭБС Юрайт [сайт]. — URL: https://urait.ru/bcode/475831

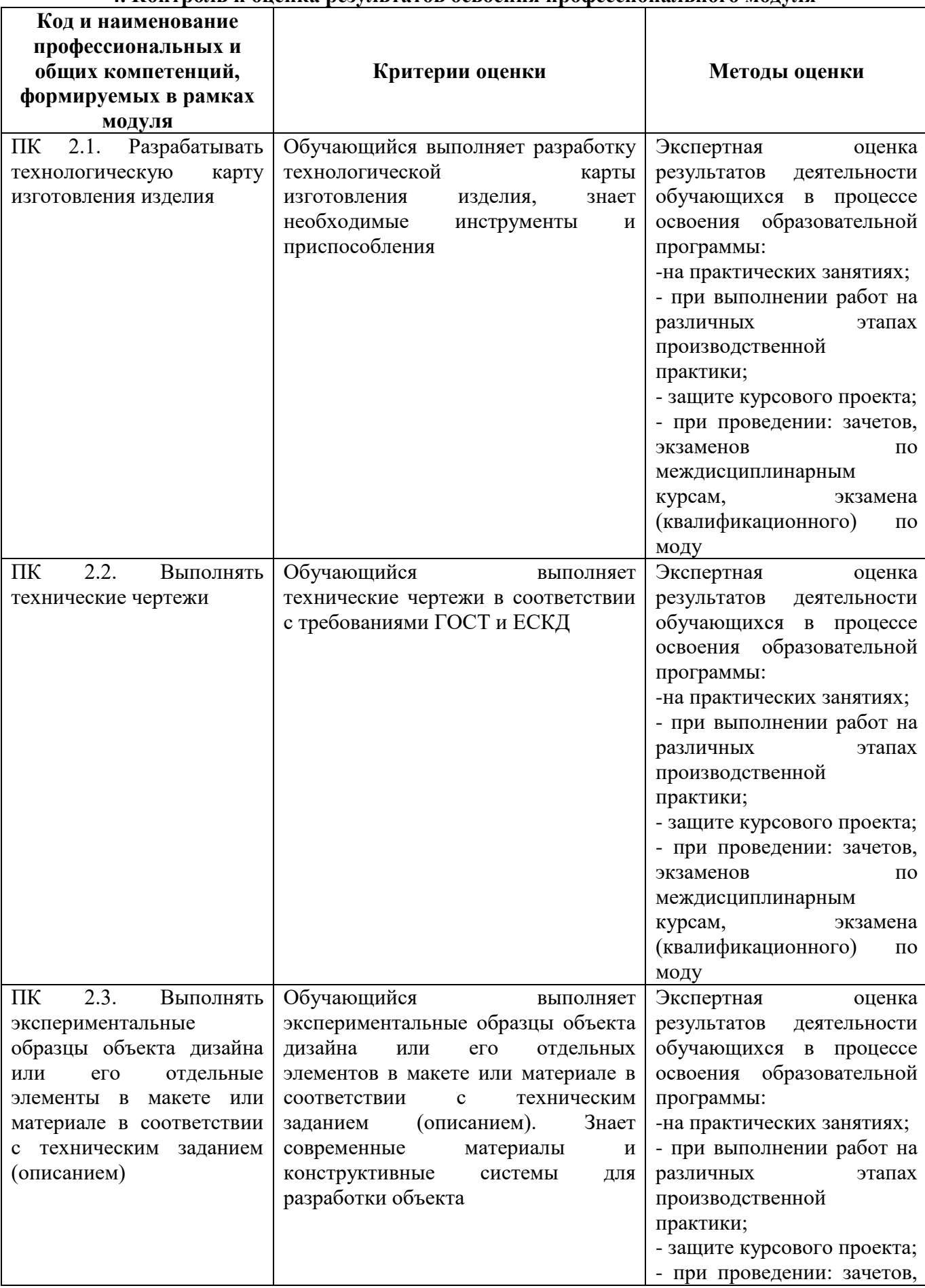

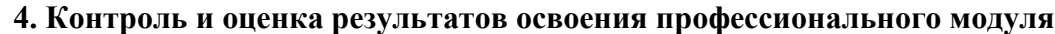

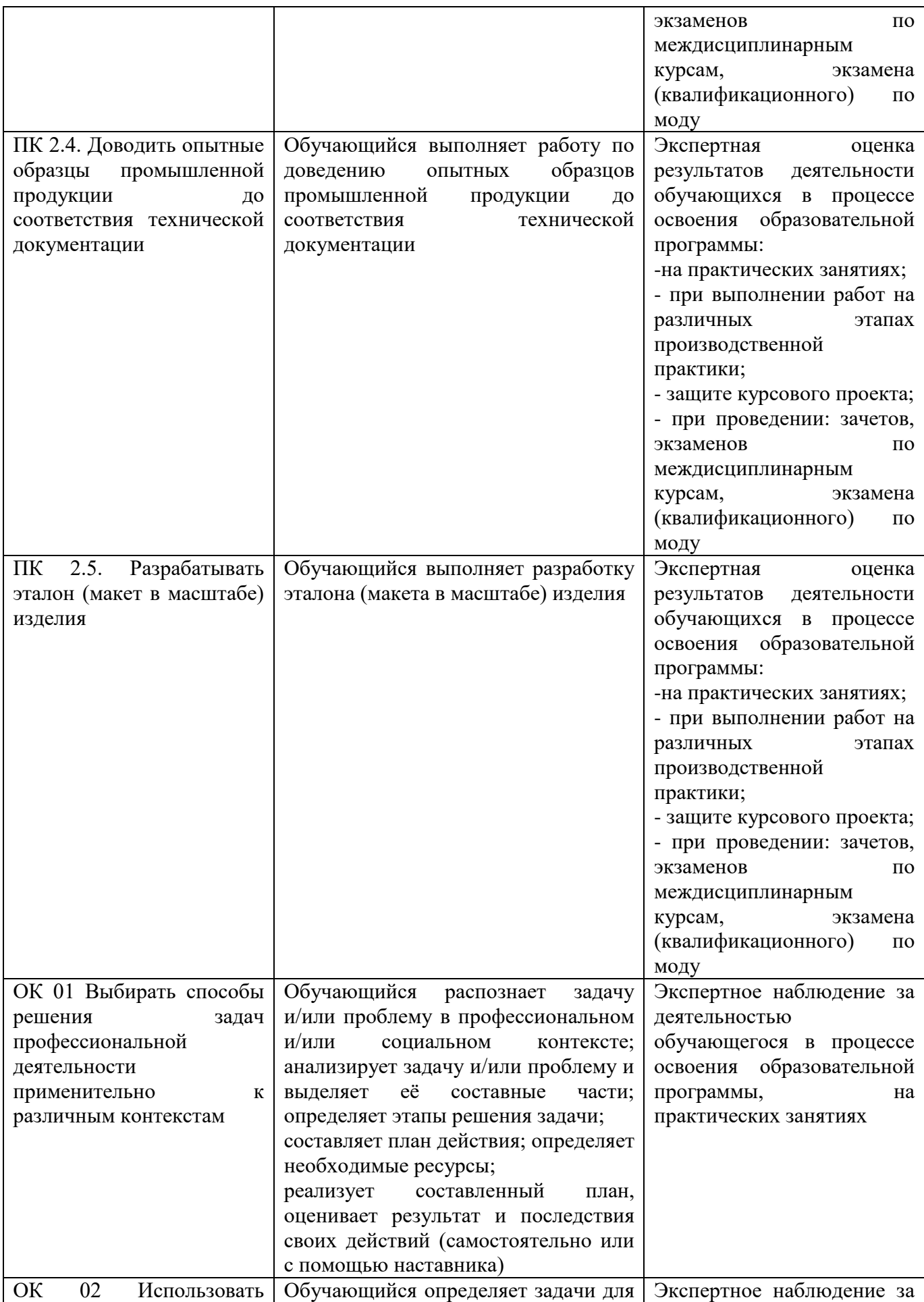

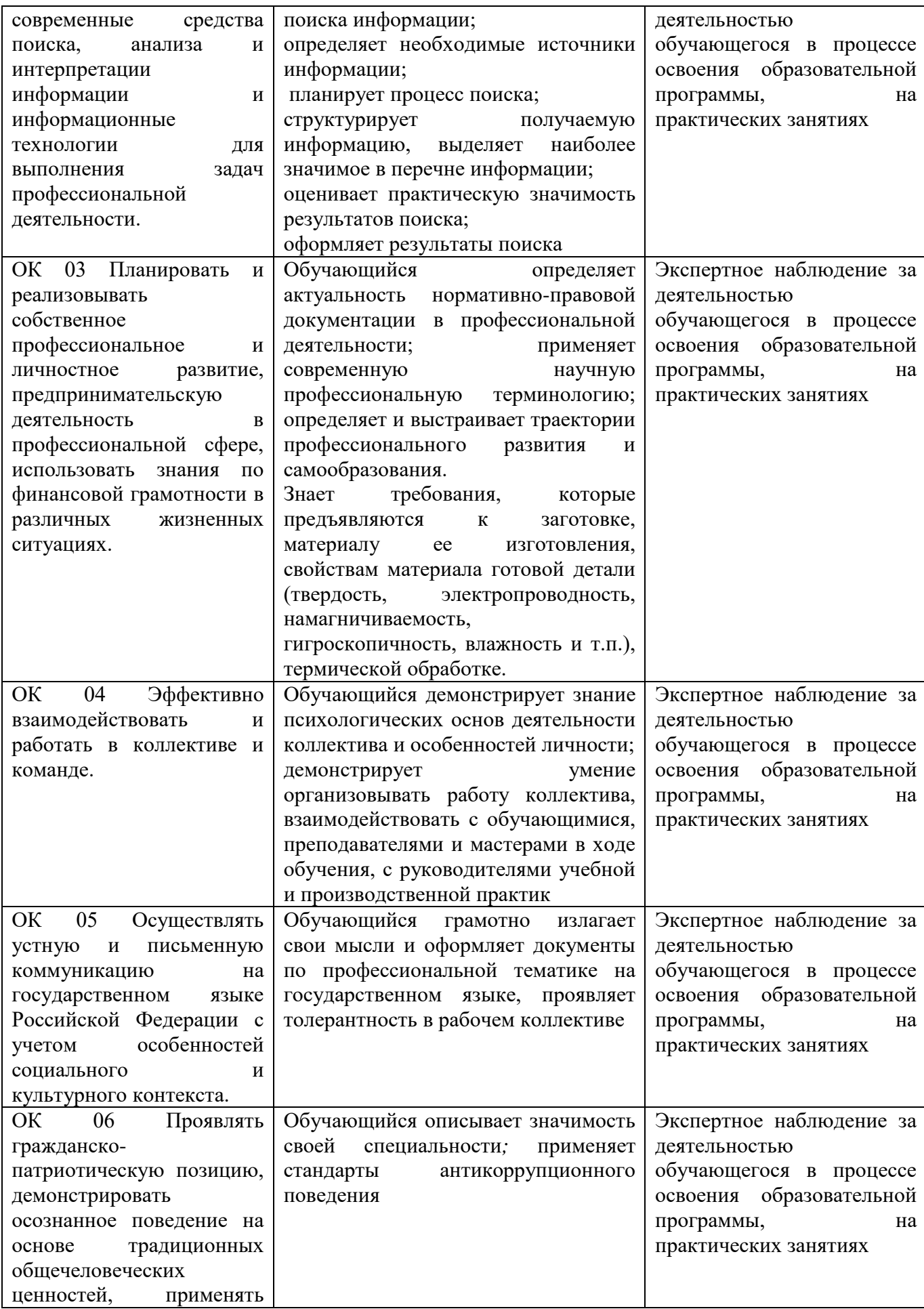

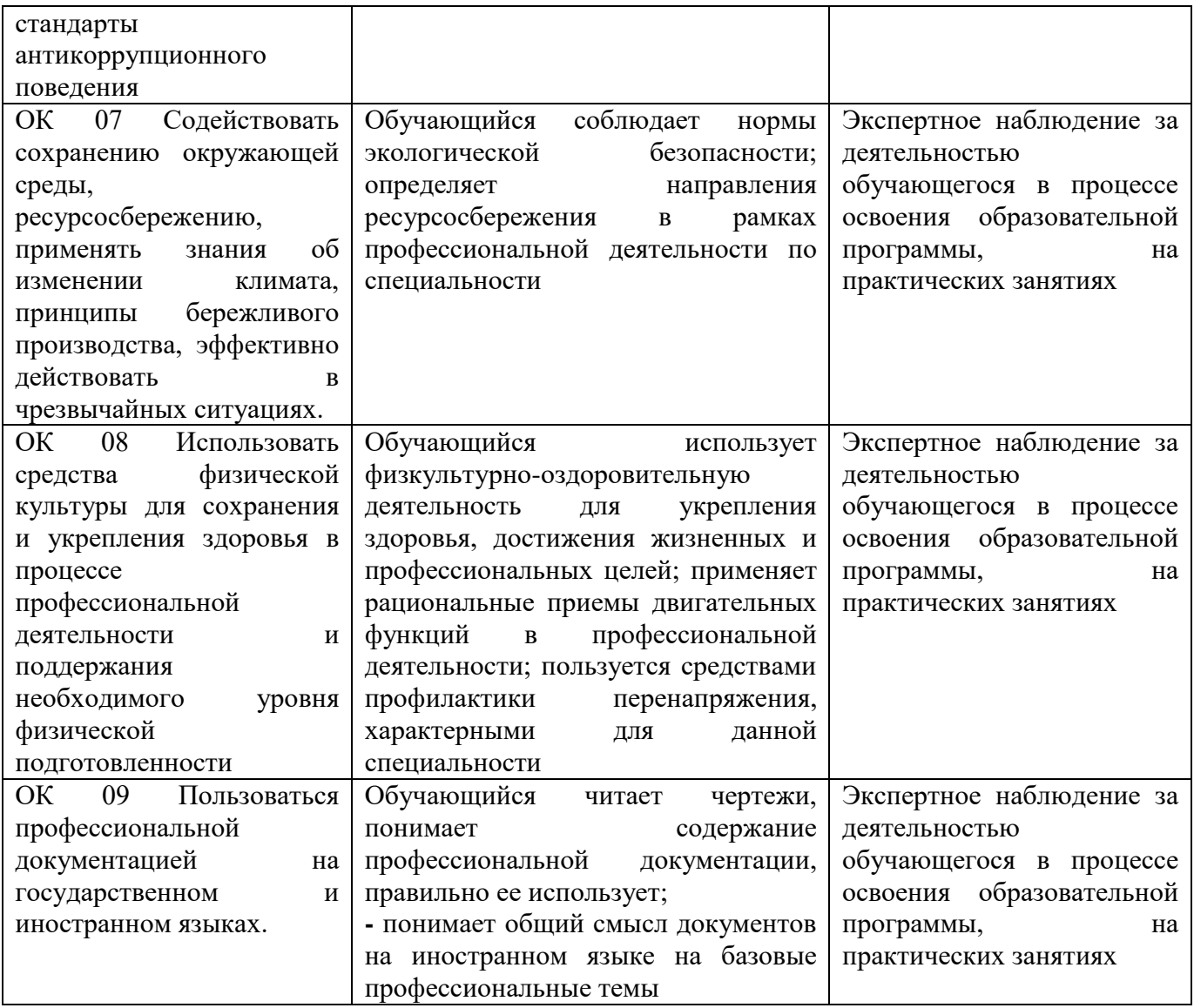